# GPU version of the Polgraw all-sky F-statistic pipeline

M. Bejger (Copernicus Center)

collaboration with

Jan Bolek (Warsaw Technical University), Paweł Ciecielag (Copernicus Center), Aleksander Garus (ETH Zürich).

- $\star$  CPU vs GPU concept,
- $\star$  description of the all-sky F-stat search for candidate signals,
- $\star$  Implementation of the GPU version,
- $\star$  Performance testing

# Central Processing Units vs Graphics Processing Units

#### CPU: a **few** cores optimized for **sequential serial** processing

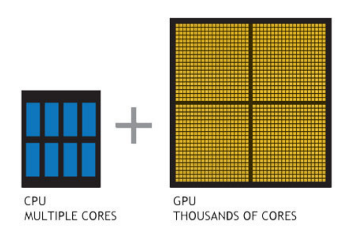

GPU: **thousands** of smaller ( more efficient) cores designed for handling **multiple tasks simultaneously**

 $\star$  Host (CPU) – Device (GPU) interaction, executing many kernels (device functions) in parallel

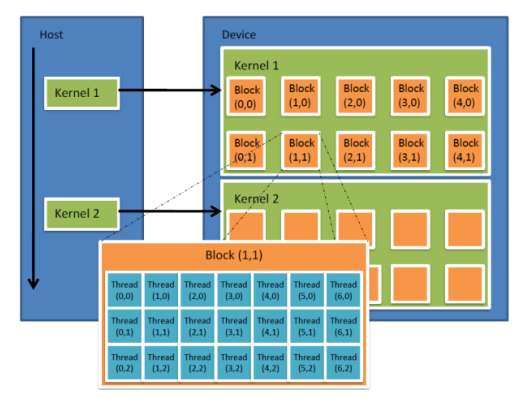

Platform & programming model for this project: CUDA (Compute Unified Device Architecture) of NVIDIA

## C vs CUDA: Hello world! example

```
1 #include <stdio.h>
2 #define N 7
3
4 int main() {
5
6 char a[N] = "Hello ";
 7
8 int b[N] = {15, 10, 6, 0, -11, 1, 0};
9
10 printf("%s", a);
11
12 // adding int to char
13 int i;
14 for (i=0; i\le N; i++)15 a[i] += b[i];
16
17 printf("%s\n', a);
18
19 return 0;
20
21 // in ASCII
22 // H 72, e 101, l 108, o 111
23 // N 87, r 114, d 100, 1 33<br>24 }
243
                                         6 }
                                         7
                                         9
                                        12
                                        16
                                        18
                                        21
                                        24
                                        28
                                        31
```
}

```
1 #include \langlestdio h>
 2 #define N 7
 4 \Boxglobal\Box void add\Boxarrays(char *a, int *b) {<br>5 afthreadIdx.x] += b[threadIdx.x]:
         a[threadIdx.x] += b[threadIdx.x];
 8 \quad \text{int } \text{main}() \quad \{10 char a[N] = "Hello";
11 int b[N] = {15, 10, 6, 0, -11, 1,0};
13 char *ad; int *bd;
14 const int csize = N*sizeof(char);
15 const int isize = N*sizeof(int);
17 printf("%s", a);
19 cudaMalloc((void**)&ad, csize);
20 cudaMalloc((void**)&bd, isize);
22 cudaMemcpy(ad, a, csize, cudaMemcpyHostToDevice);
23 cudaMemcpy(bd, b, isize, cudaMemcpyHostToDevice);
25 dim3 dimBlock(N); dim3 dimGrid (1);
26 // adding int to char
27 add_arrays<<<dimGrid, dimBlock>>>(ad, bd);
29 cudaMemcpy(a, ad, csize, cudaMemcpyDeviceToHost);
30 cudaFree(ad);
32 printf ("%s\n n", a);33 return EXIT_SUCCESS;<br>34 }
                                                      4/13
```
## Calculation of the F-statistic

To estimate how well the model matches with the data  $x(t)$ , we calculate  $\mathcal{F}$ ,

$$
\mathcal{F} = \frac{2}{S_0 T_0} \left( \frac{\left| F_a \right|^2}{\langle a^2 \rangle} + \frac{\left| F_b \right|^2}{\langle b^2 \rangle} \right)
$$

where  $S_0$  is the spectral density,  $T_0$  is the observation time, and

$$
F_a = \int_0^{T_0} x(t) a(t) \exp(-i\phi(t)) dt, F_b = \dots
$$

and *a*(*t*), *b*(*t*) are amplitude modulation functions (depend on the detector location and sky position of the source),

$$
h_1(t) = a(t)\cos\phi(t), \quad h_2(t) = b(t)\cos\phi(t),
$$
  

$$
h_3(t) = a(t)\sin\phi(t), \quad h_4(t) = b(t)\sin\phi(t),
$$

related to the model of the signal  $(h_i, i = 1, \ldots, 4)$ 

$$
h(t)=\sum_{i=1}^4 A_i h_i(t).
$$

## F-stat all-sky search description

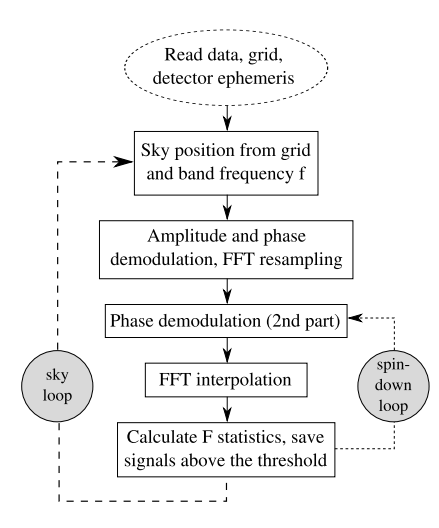

Coherent search for CW signal; main parameters:

- $\star$  bandwidth 1Hz
- $\star$  sampling time 0.5 s
- $\star$  data length N = 344656 (two sideral days)

 $\star$  4D grid:  $\alpha$ ,  $\delta$ ,  $f$ ,  $\dot{f}$  - sky positions, frequency and spindown

 $\star$  Uses the F-statistic defined in [Jaranowski, Królak & Schutz \(1998\),](#page-11-0) serial code described and tested in [Astone et al. \(2010\)](#page-11-1)

 $\star$  No. of F-statistic evaluations  $\propto f^3$ (no. of sky positions  $\propto t^2$ , spindown  $\propto t$ )

## F-stat all-sky search description

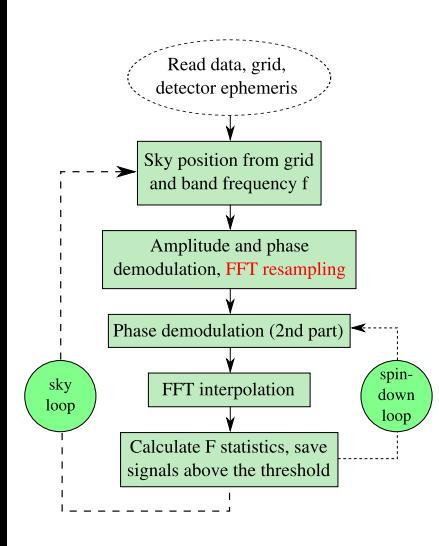

**Basically the whole loop over sky (**α, δ**) can be computed in parallel since the sky positions are independent of each other**

The majority of computing is spent on

- $\star$  calculating the phase (trigonometric functions,  $\gtrsim$  25%)
- $\star$  FFT ( $\gtrsim$  60%)

Efficient FFT requires 2*<sup>N</sup>* data points ( $N_{\textit{data}} = 344656 < 2^{19}) \rightarrow$  padding with zeros to  $N = 2^{19}$ 

#### FFT: resampling

- $\star$  Resampling to barycentric time FFT and inverse:
	- $\star$  nearest-neighbour ( $\simeq$  5% error),
	- $\star$  splines ( $\simeq$  0.1% error)

## F-stat all-sky search description

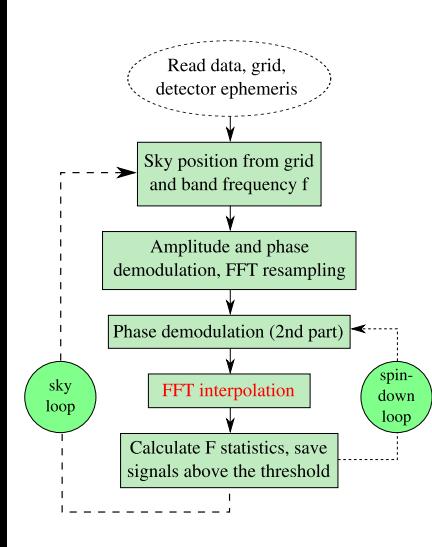

The majority of computing is spent on

- $\star$  calculating the phase (trigonometric functions,  $\gtrapprox$  25%)
- $\star$  FFT ( $\gtrsim$  60%)

Efficient FFT requires 2*<sup>N</sup>* data points  $(N_{\text{data}} = 344656 < 2^{19}) \rightarrow$  padding with zeros to  $N = 2^{19}$ 

#### FFT: Interpolation

Grid coincides with Fourier frequencies possible loss of signal (max. 36.3% when *f* is half way between the Fourier frequencies)

- $\star$  FFT (length *N*) & interbinning (max.  $\simeq$  13% error): DFT component in the middle of two Fourier frequencies approximated by *X*(( $k + 1/2$ )  $\simeq$  (*X*( $k + 1$ ) – *X*( $k$ )) / $\sqrt{2}$
- $\star$  FFT zero-padding (length 2*N*, max.  $\simeq$  10% error)

## F-stat: parallelization strategy

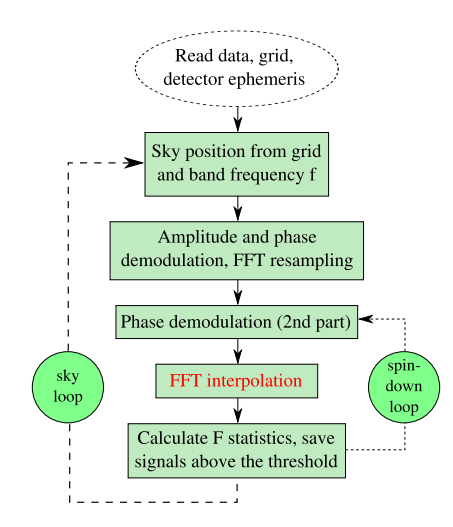

How to do FFT with GPU:

- $\star$  use CUDA cuFFT library:
	- ^¨ well-optimized (Cooley-Tukey, Bluestein), 1D/2D/3D double precision complex/real transforms, multiple transforms, in- and out-of-place transforms,
	- $\ddot{\frown}$  cannot launch many instances at the same time (at least not with every card/CUDA version).
- $\star$  write custom kernel for FFT, launch concurrently.

 $\star$  cuSPARSE (sparse matrix routines)

## Results of implementation on GPUs

- $\star$  Input data loaded to device once,
	- $\star$  One detector version, but easy to generalize (CPU network-of-detectors version exists),
- $\star$  Sequence of kernels launched in a loop from CPU,
- $\star$  Time resampling done using double precision, everything else (main spindown loop) using single precision,
- $\star$  Asynchronous output transfer to host.

Current GPU results: ∼ 50 speedup **with respect to the optimized CPU code**

The test case  $f_{GW} = 1300$  Hz - time  $\tau$  to match one template:

- $\star \,$  CPU (Intel(R) Xeon(R) CPU E5-2665 @ 2.40GHz)  $\simeq$  4  $\times$  10 $^{-2}$  s
- $\star \,$  GPU (GeForce GTX Titan)  $\simeq$  8  $\times$  10 $^{-4}$  s

Also testing on:

- $\star$  Intel(R) Core(TM) i5, 2.8GHz
- $\star$  GPUs:
	- ? GeForce GTX 560 Ti
	- $\star$  GeForce GTX 480

Performance scaling - favorably for high frequencies (fast spindown loop on GPU).

## Fast libraries for commonly used functions

- $\star$  Obvious choice is icc Intel compiler + Math Kernel Library (MKL).
- $\star$  We had a good experience with gcc, FFTW3 and optimized math libraries (using latest SSE & AVX instructions):
	- $\star$  SLEEF (SIMD Library for Evaluating Elementary Functions) trigonometric functions (among others) in double precision without table look-ups, conditional branches etc. http://shibatch.sourceforge.net or
	- $\star$  YEPPP high-performance SIMD-optimized mathematical library for x86, ARM, and MIPS processors. http://www.yeppp.info
- $\star$  FFTW3 Planner Flags FFTW\_PATIENT instead of FFTW\_MEASURE
- $\star$  compiler flags: -03 -ffast-math -funsafe-loop-optimizations -funroll-loops -march=native -mtune=native -mavx

Changing the libraries from standard math to optimized ones + remembering about FFTW3 planner flags  $>$  30% speedup in case of CPU.

- <span id="page-11-1"></span>► P. Astone, K. M. Borkowski, P. Jaranowski, M. Pietka and A. Królak, PRD, 82, 022005 (2010)
- <sup>I</sup> https://developer.nvidia.com/cuFFT
- <span id="page-11-0"></span>■ P. Jaranowski, A. Królak, and B. F. Schutz, PRD 58, 063001 (1998).